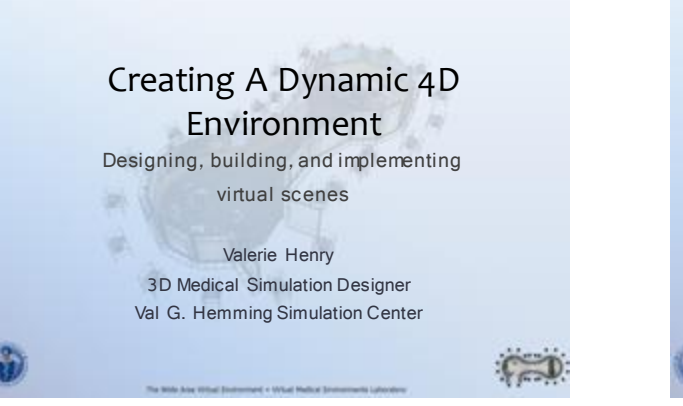

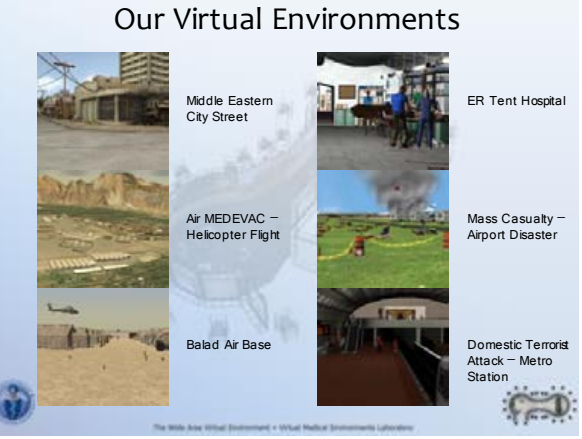

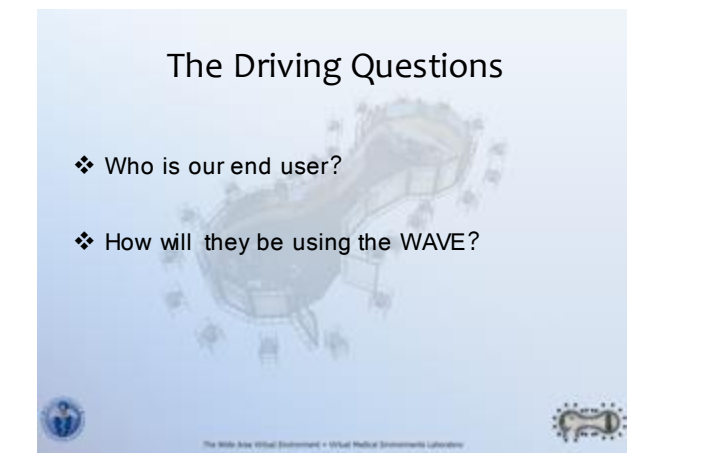

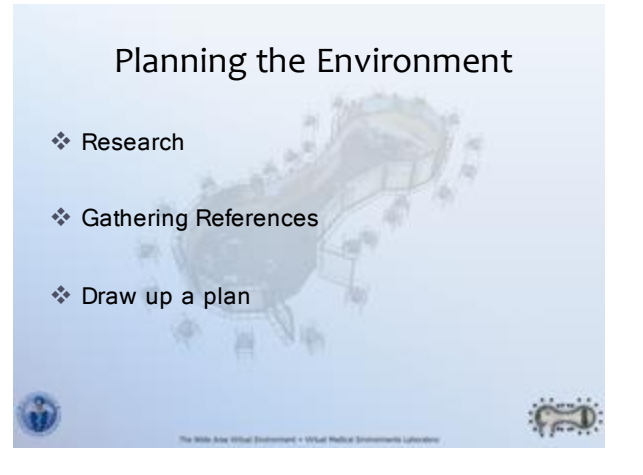

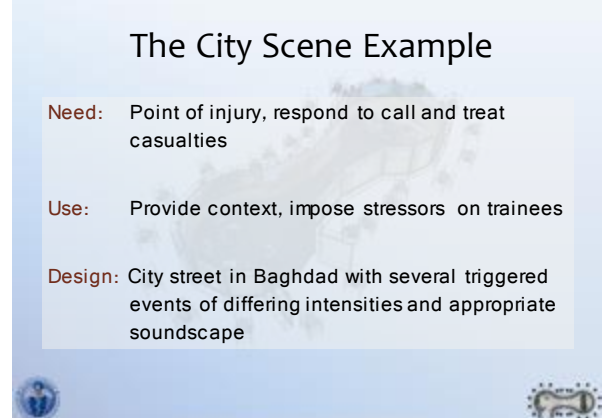

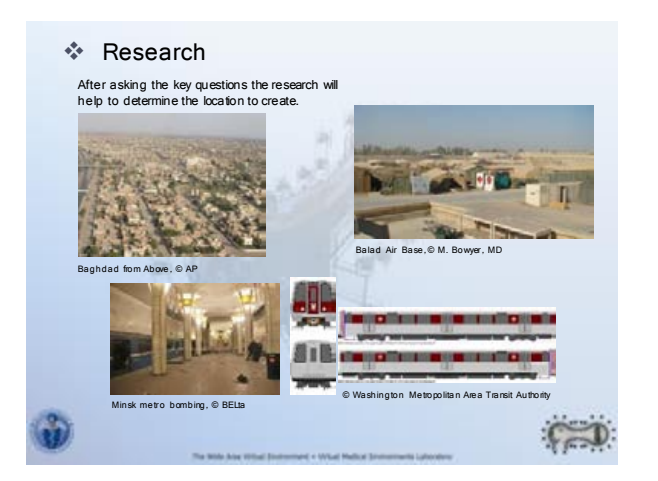

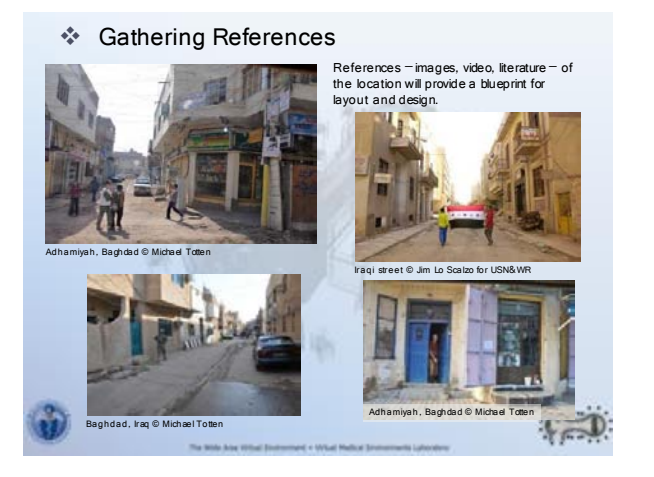

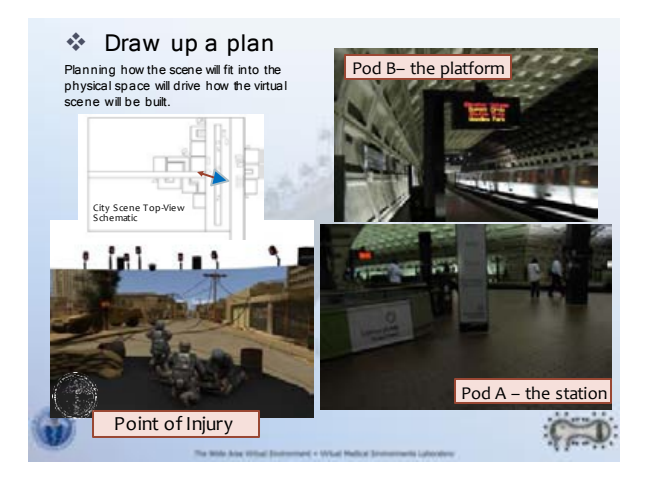

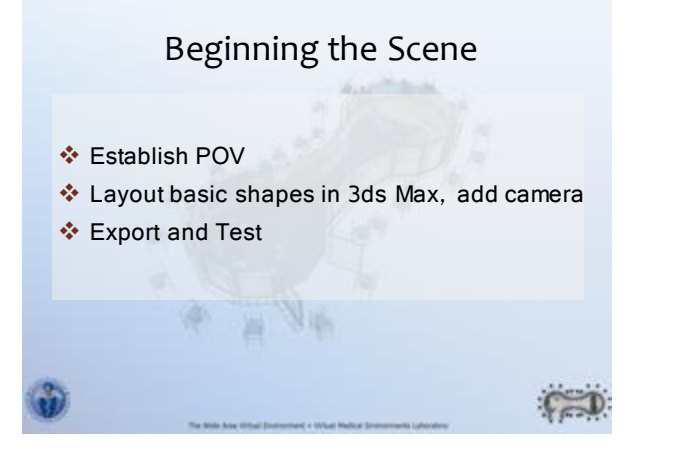

Establish POV and basic layout plan

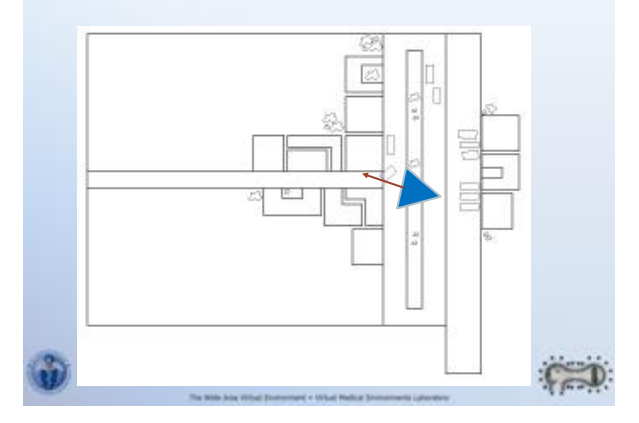

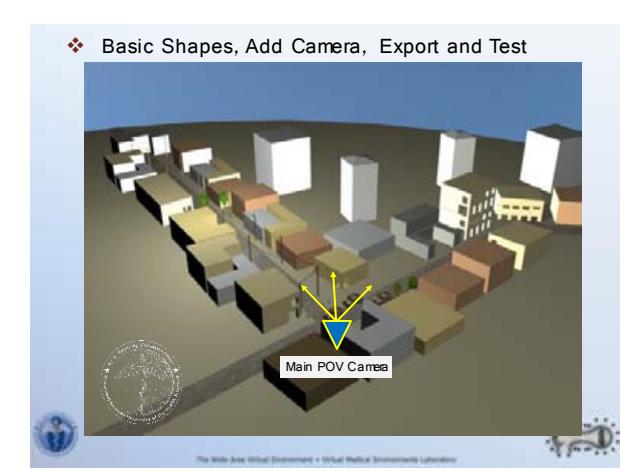

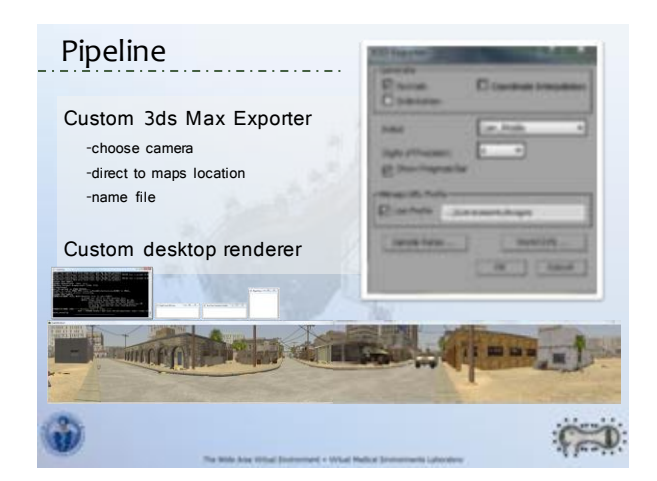

 Basic Shapes, Add Camera, Export and Test The Stages of Modeling Rough models, lights, special FX, sound Event and Character placement Refine models, lights, Special FX, sounds Animate non-character events **M** An View through the main POV Camera

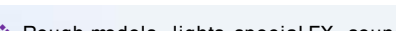

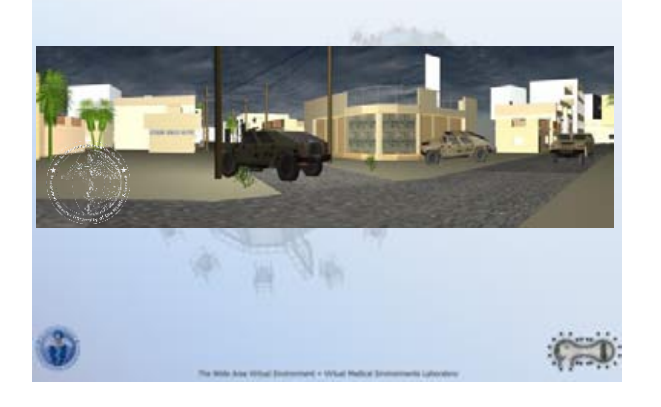

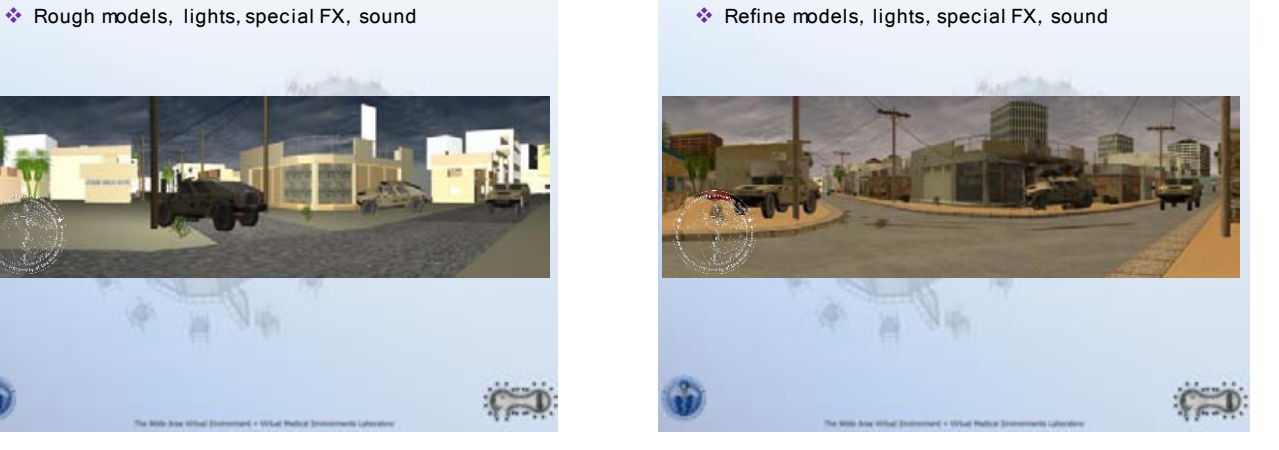

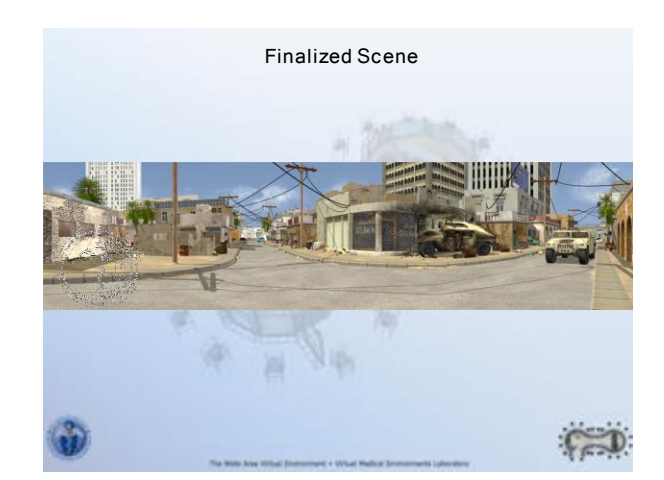

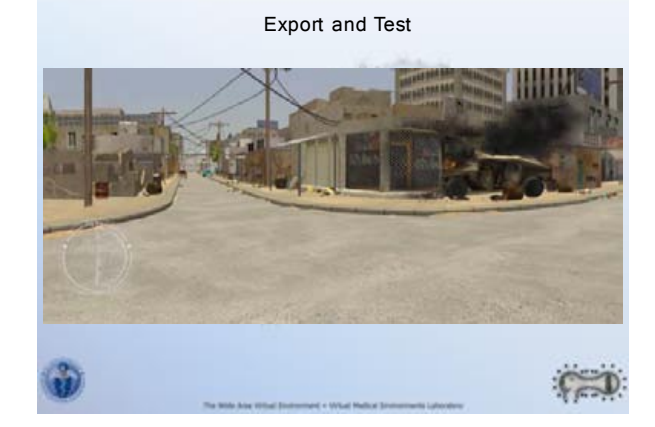

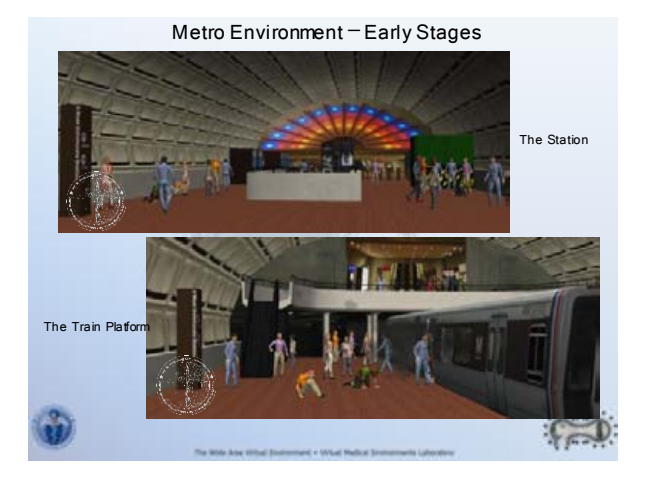

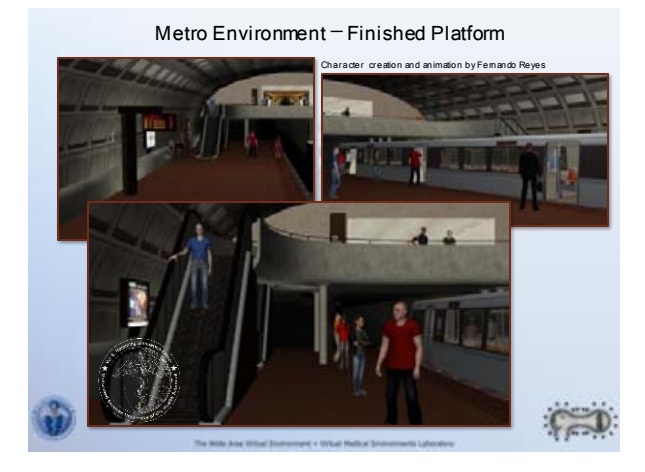

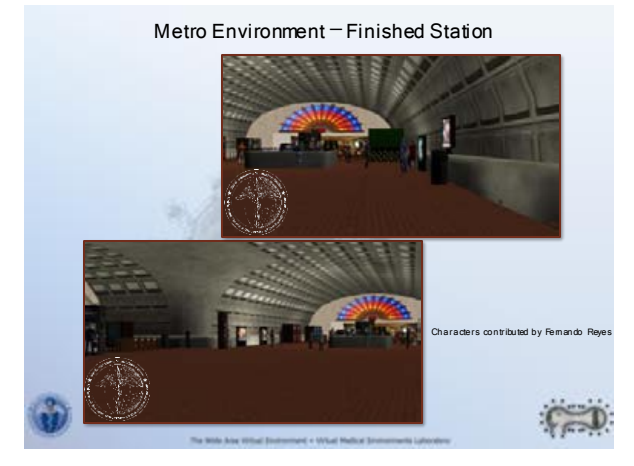

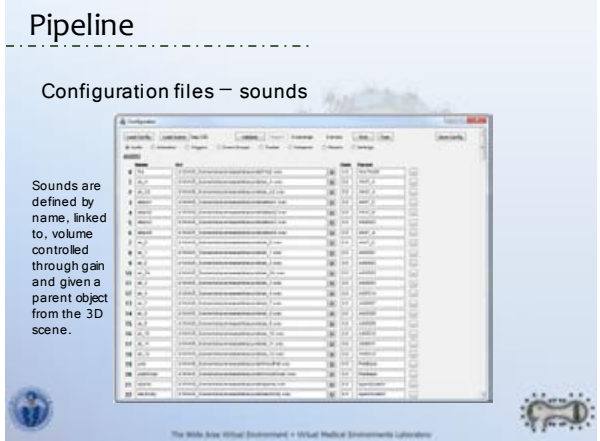

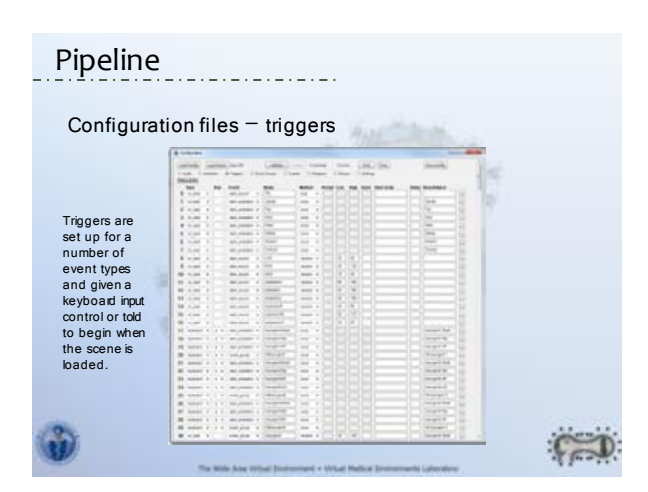

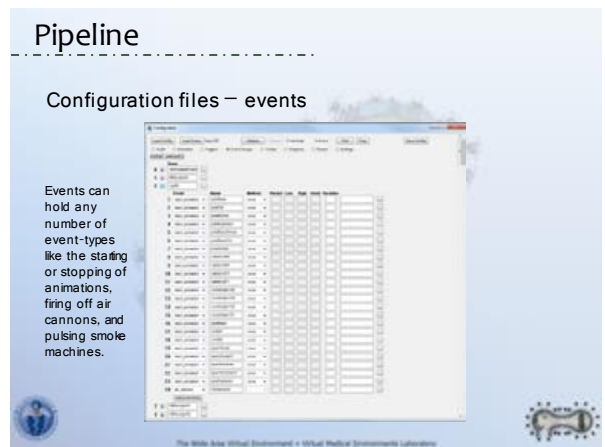

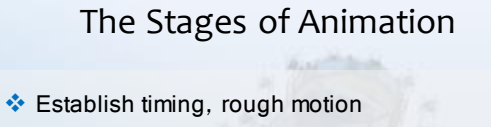

- $\triangleleft$  Begin to animate rigged characters
- ❖ Set everything to triggers
- Refined motion and secondary animation

四 中

❖ Sound FX

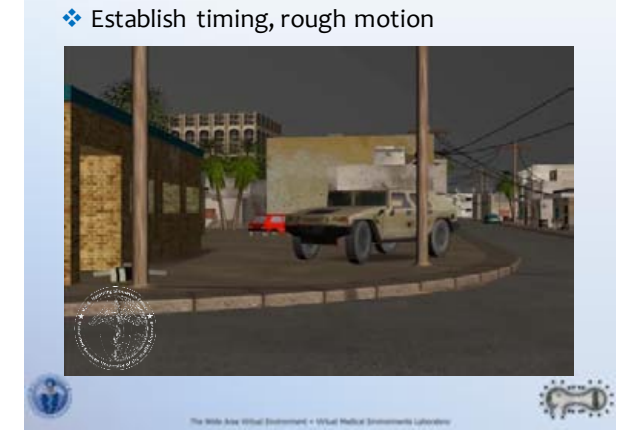

\* Rigged Characters, set to triggers

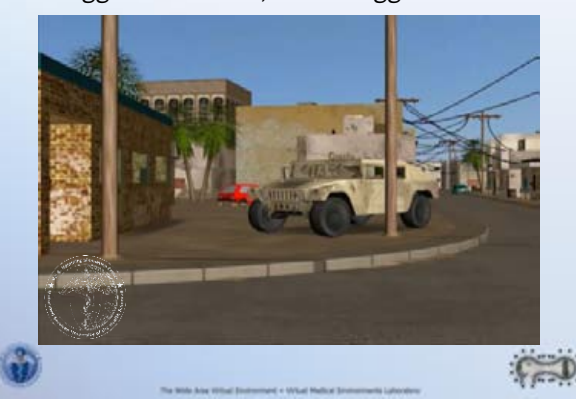

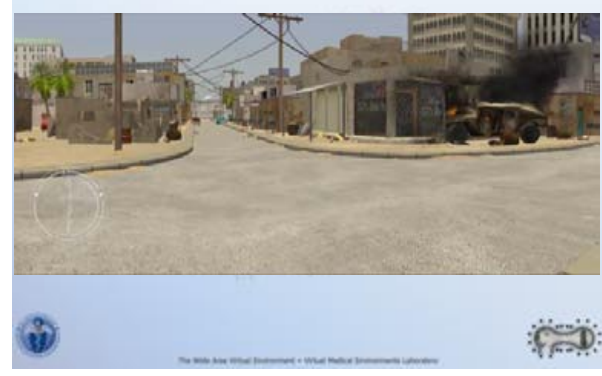

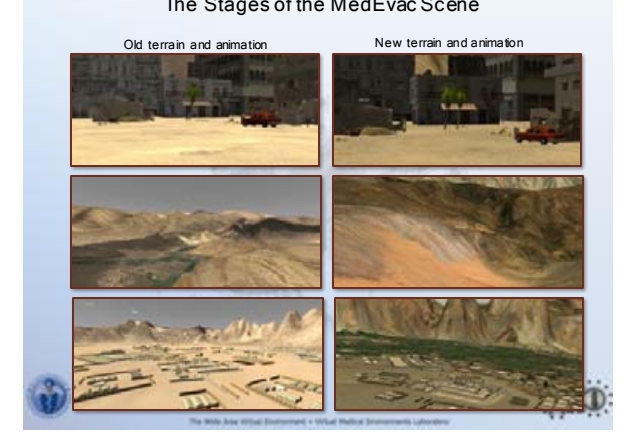

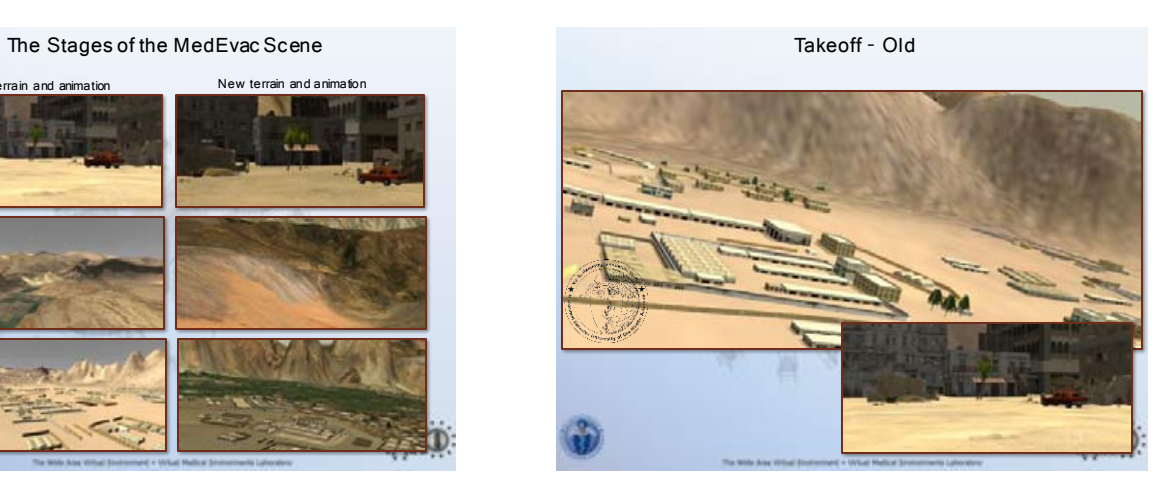

The Final Animation

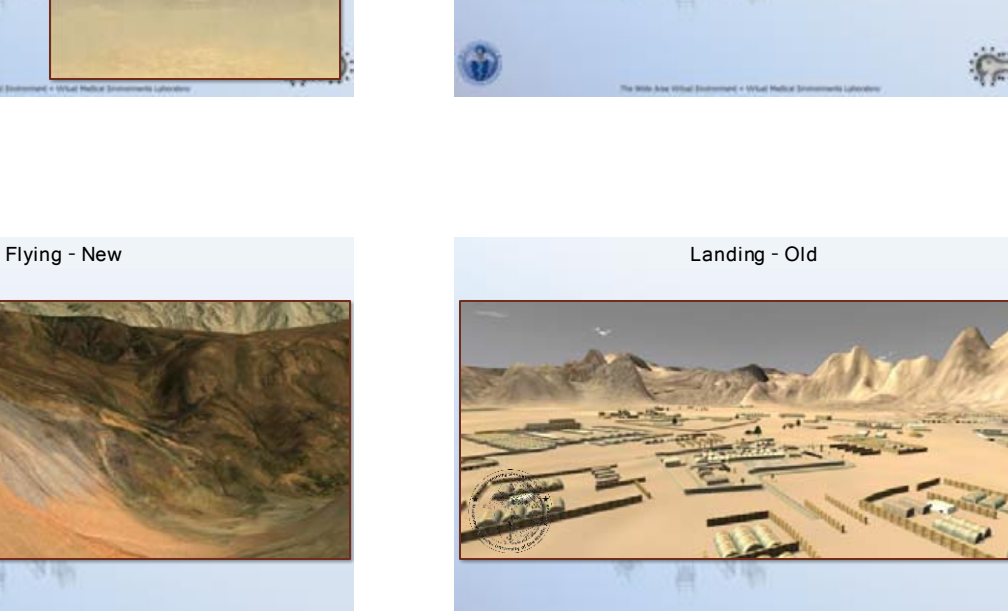

Takeoff - New Flying - Old

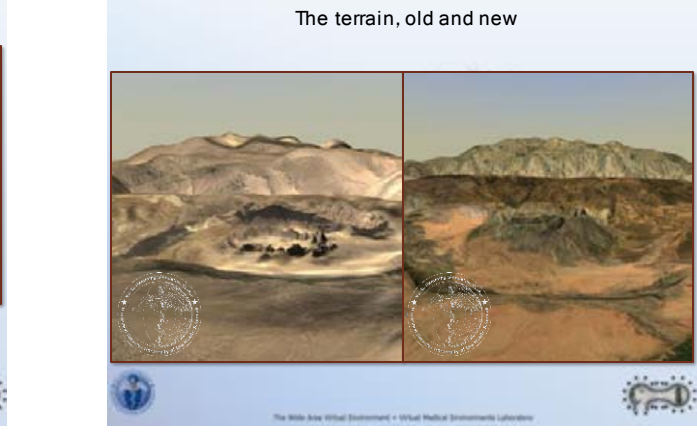

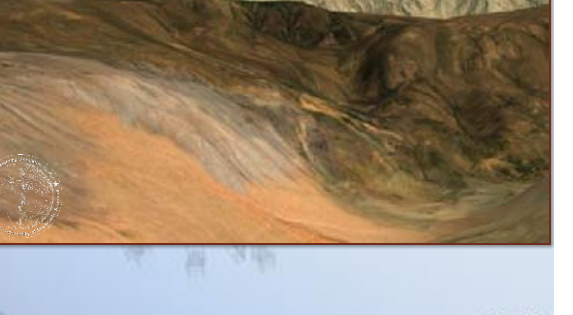

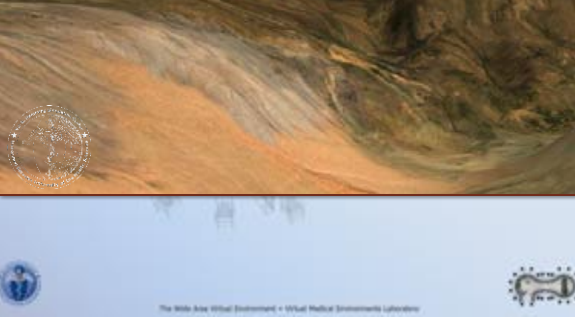

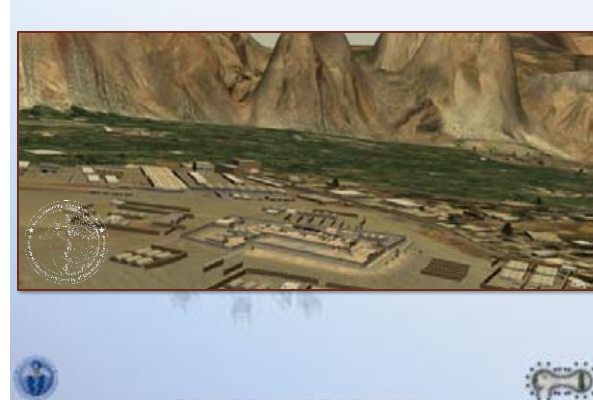

Landing - New

 $\sqrt{2}$ 

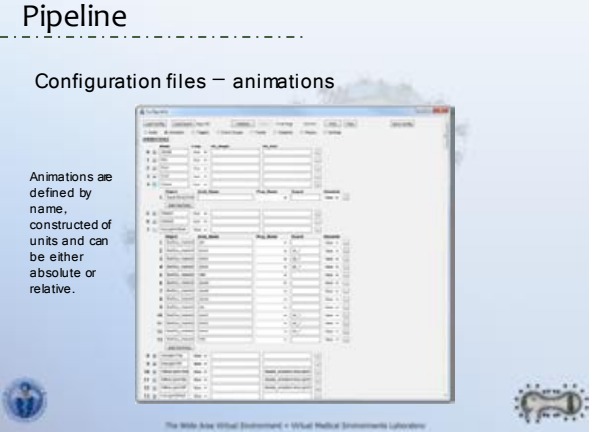

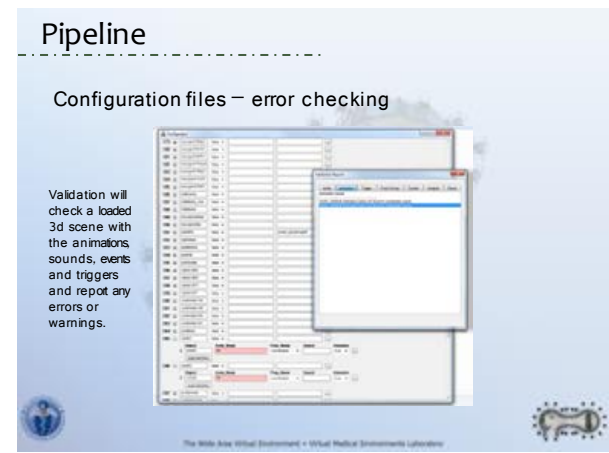

Beyond the Scene: The User's POV

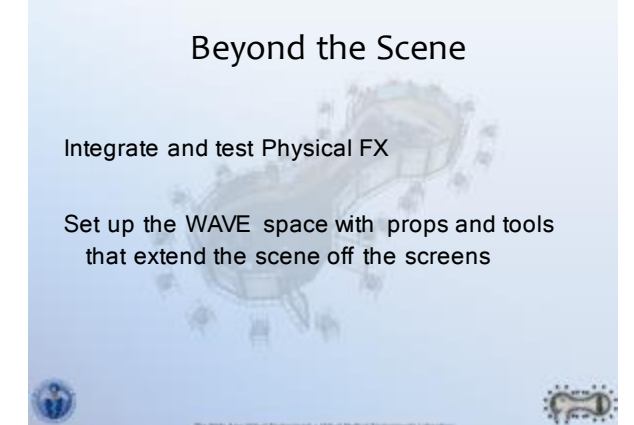

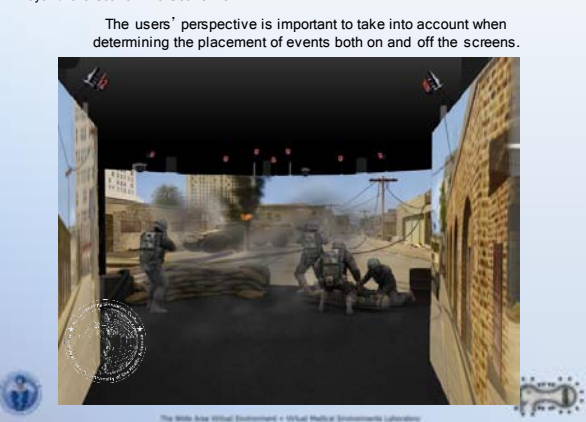

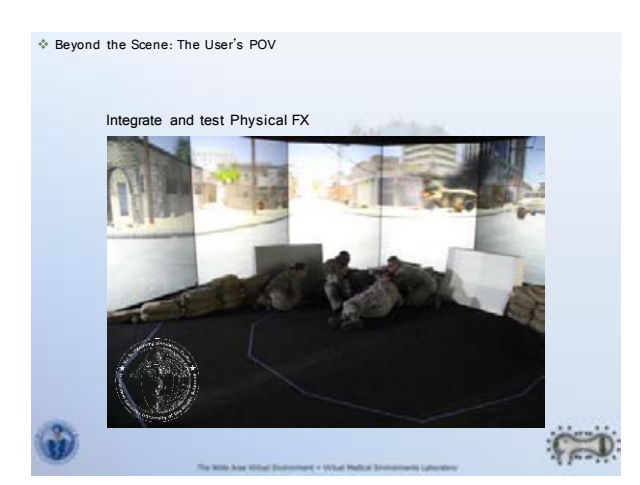

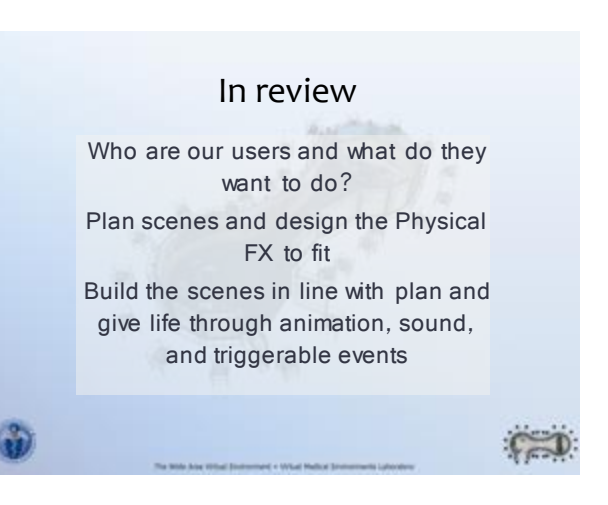

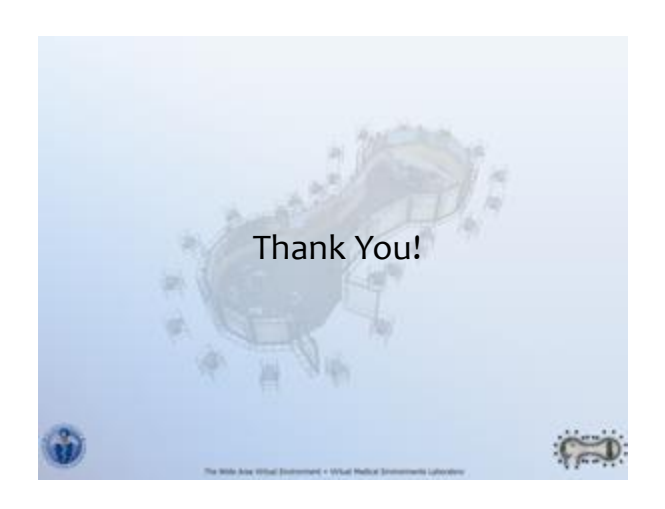